2004/11/05

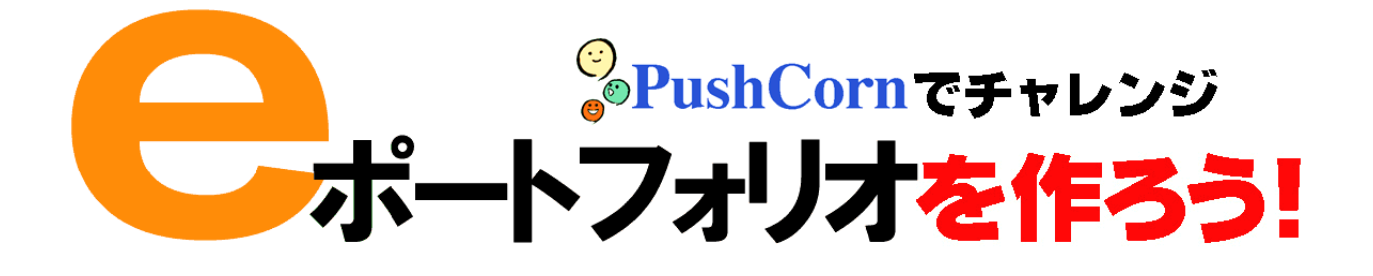

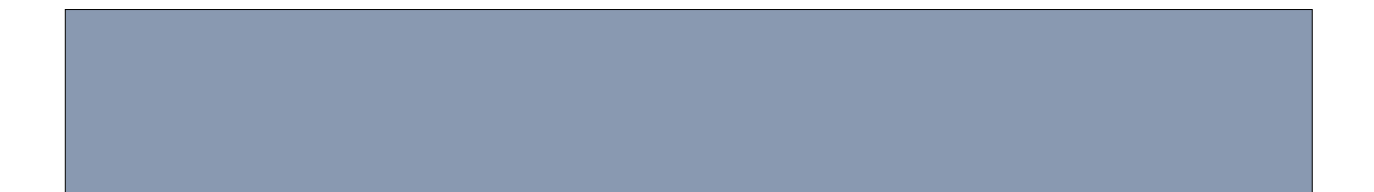

## PushCorn では、それは、最初にサイトを行うことがある。サイトを作ります。サイトの中にこれがある。サイトの中にこれがある。サイトの中にこれがある。サイトの中にこれがある。サイトの中にこれがある。

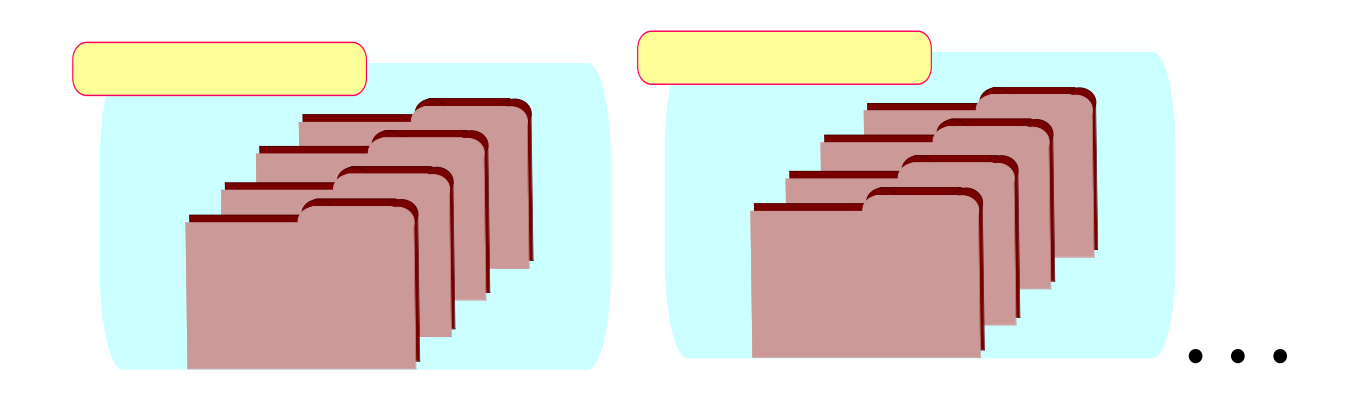

## PushCorn <sub>1</sub>

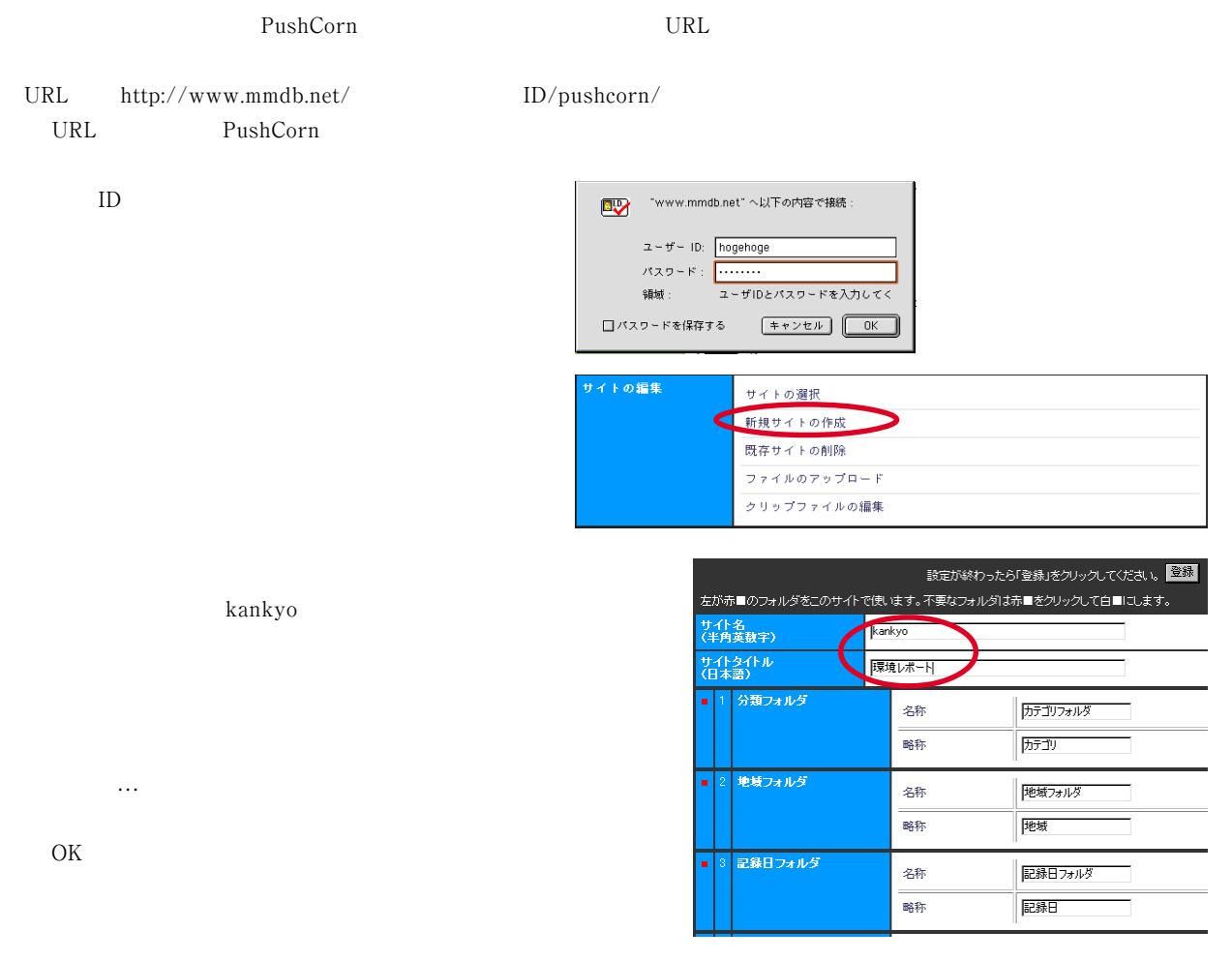

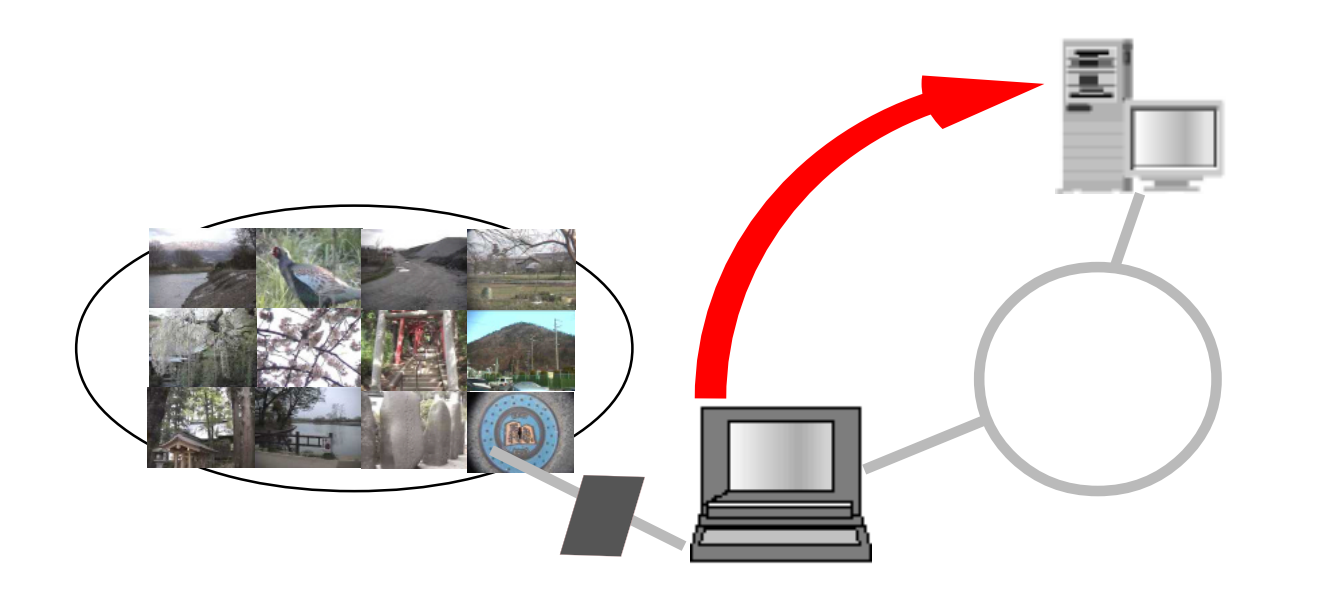

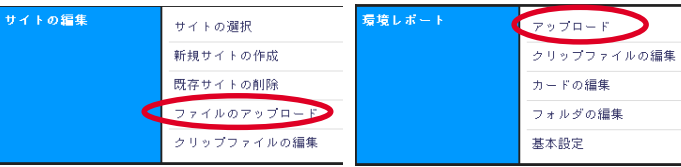

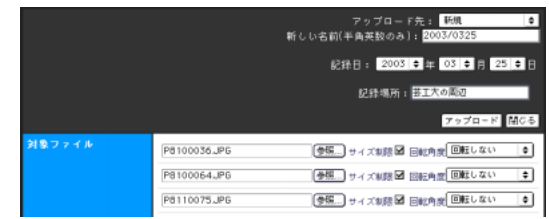

## PushCornでは以下のようなメディアのさまざまながら、それは以下のようなメディアのことではない。

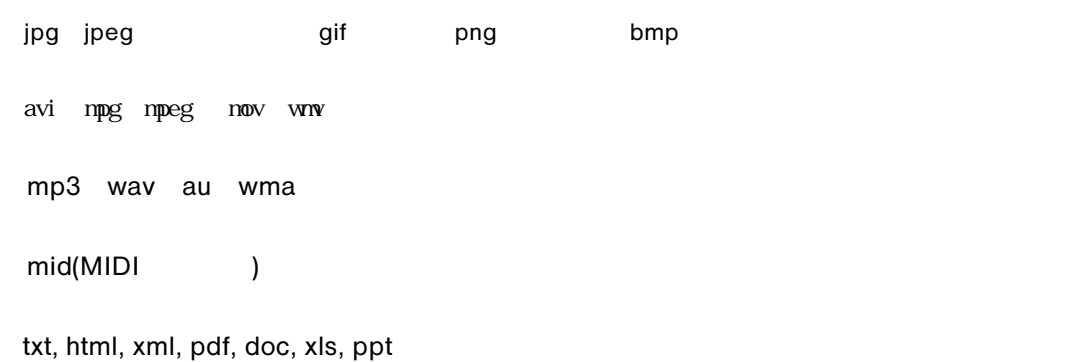

ファイル名の「参照…」を選び、アップロードしたいファイルを

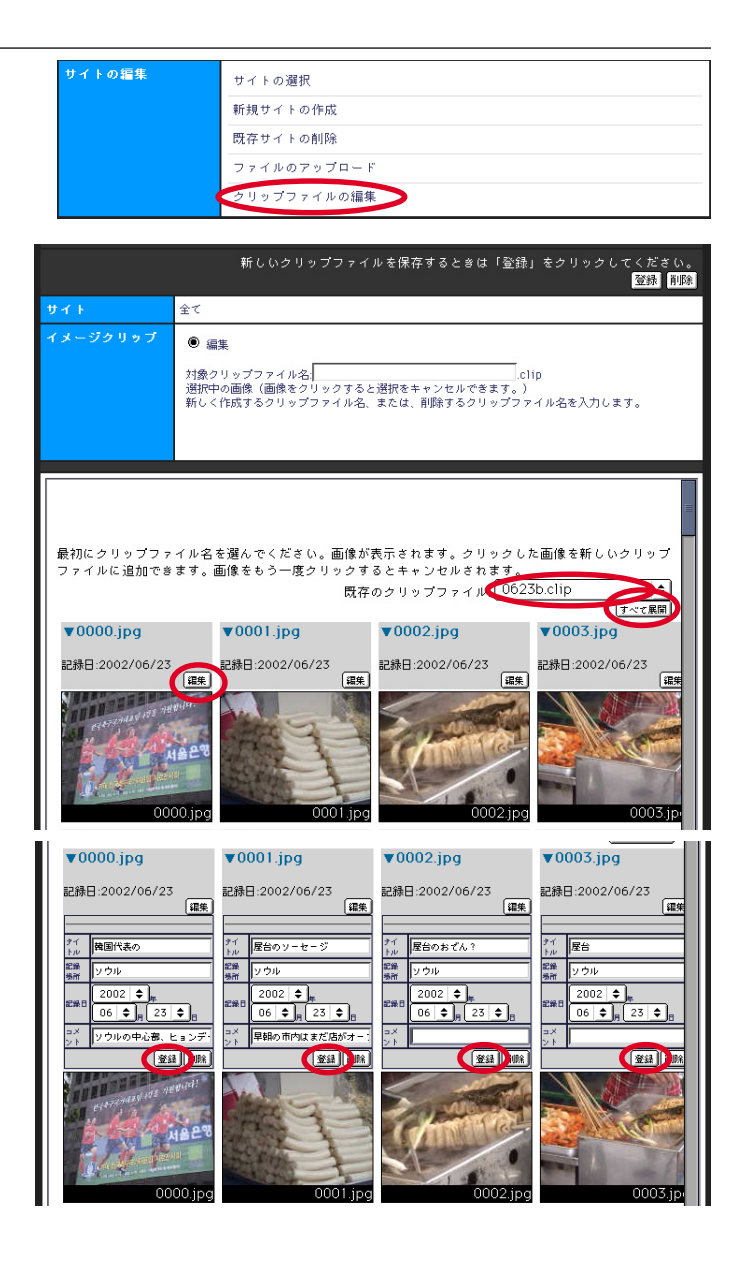

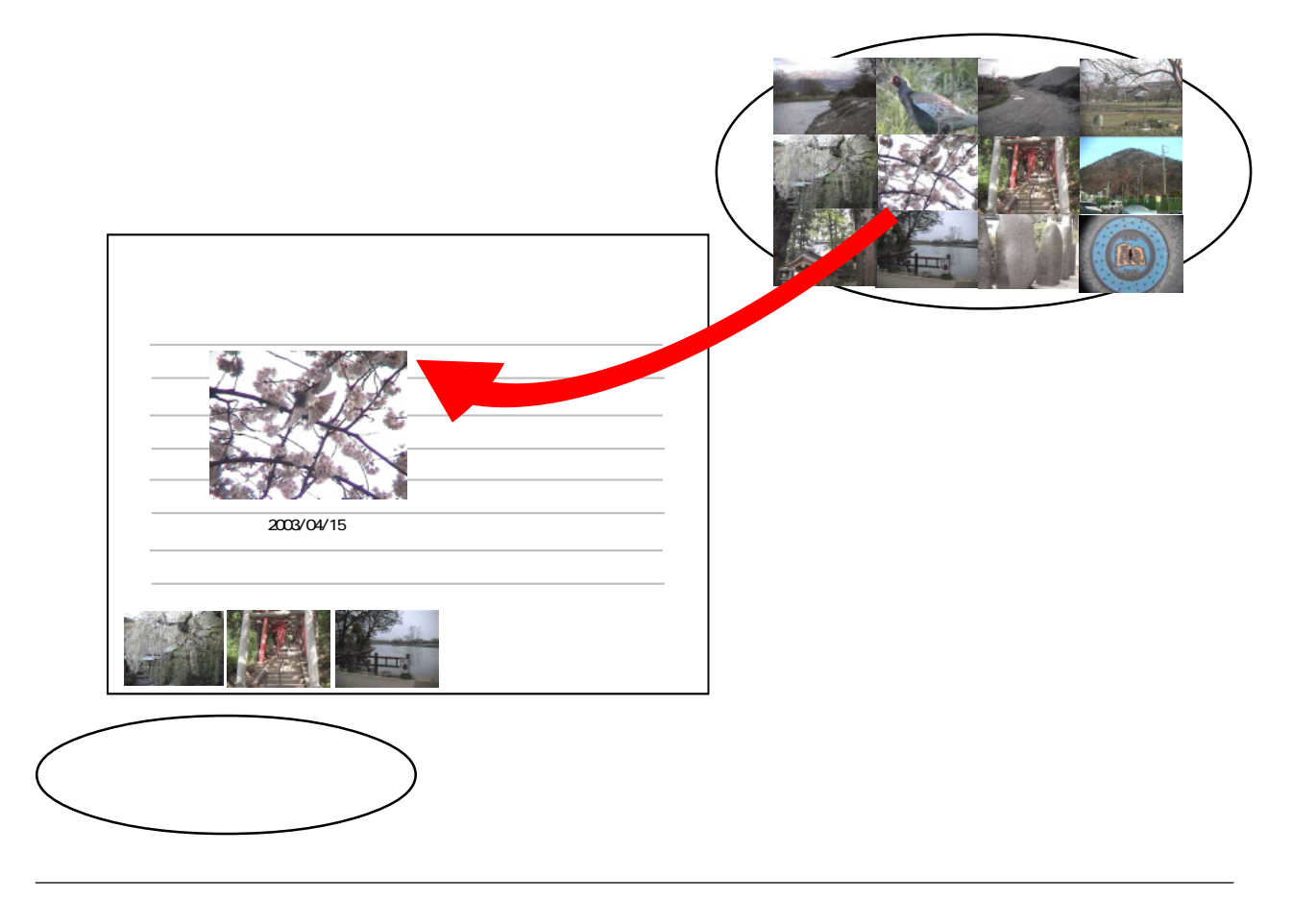

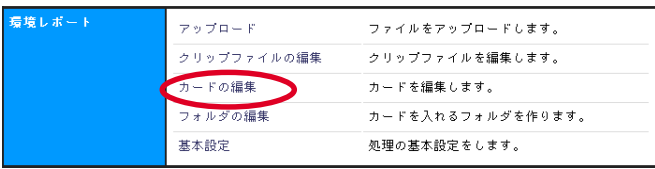

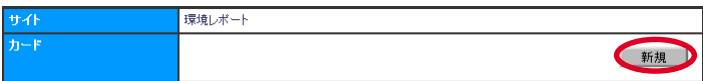

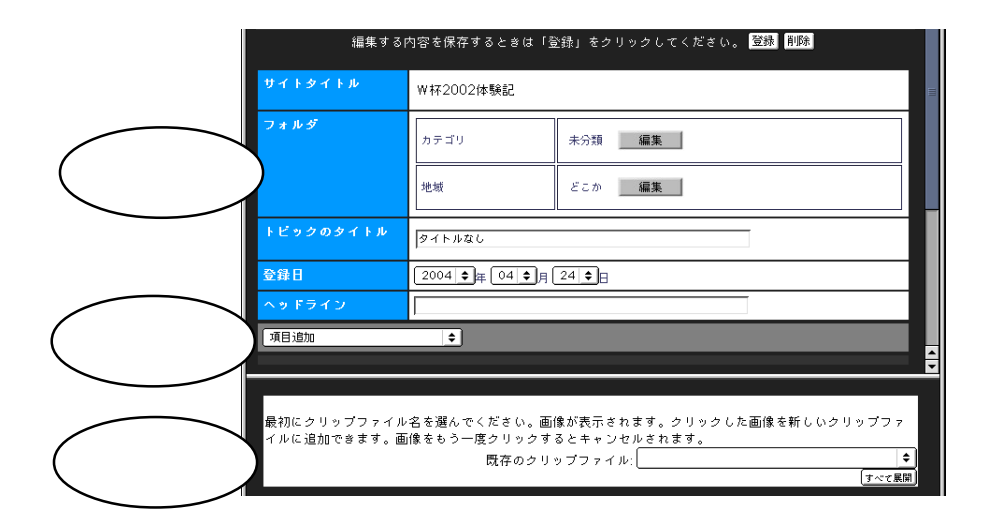

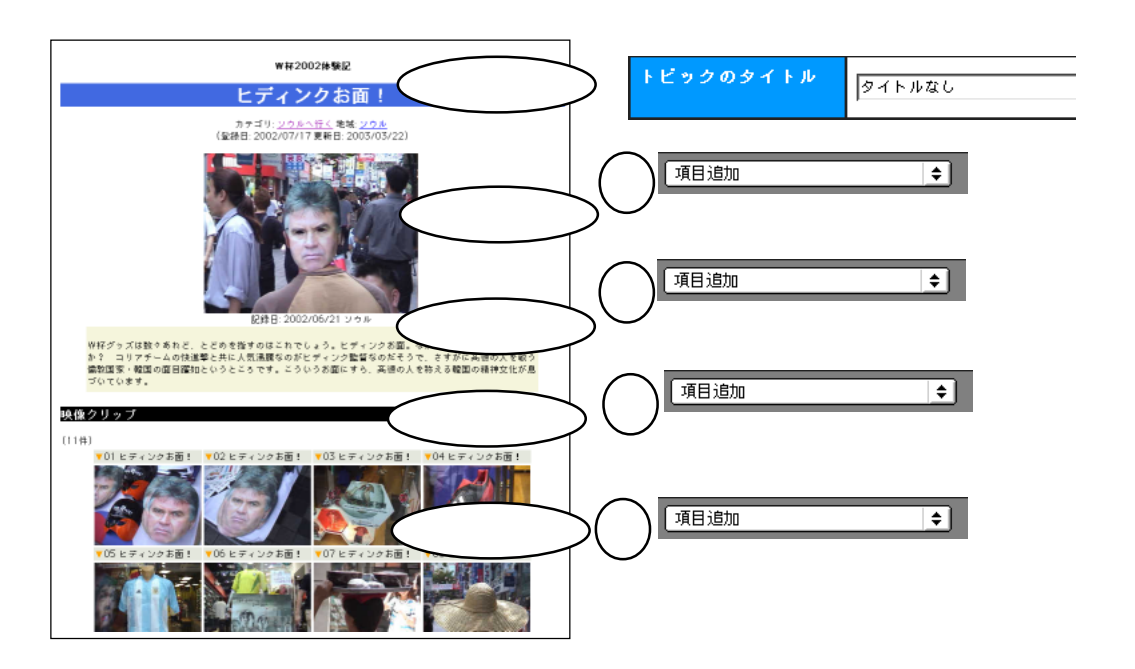

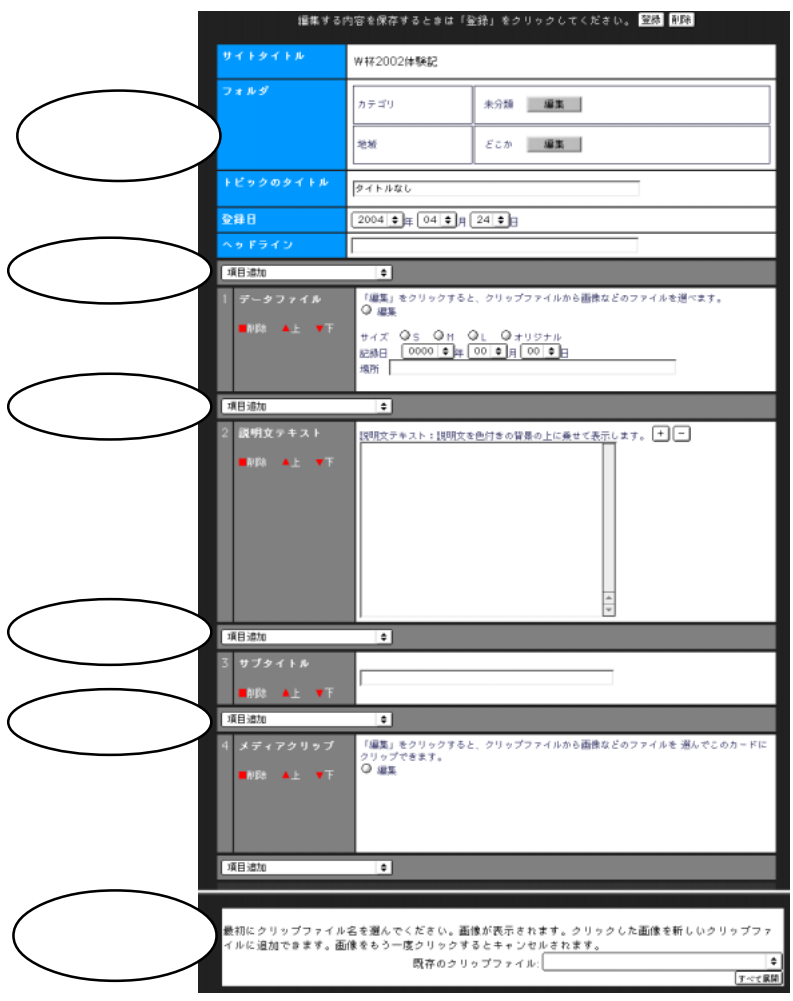

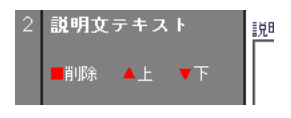

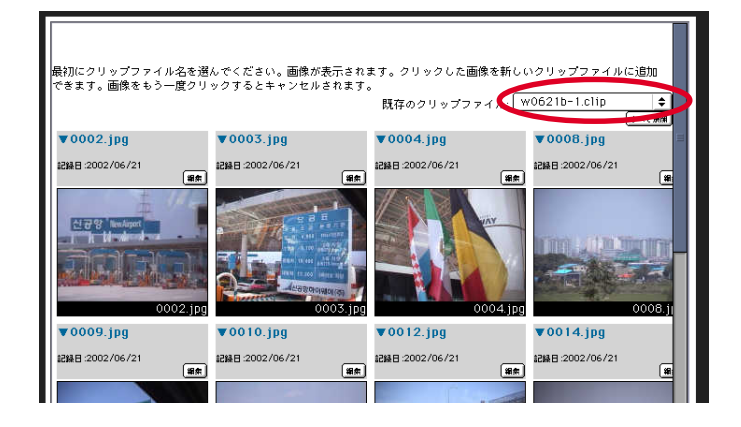

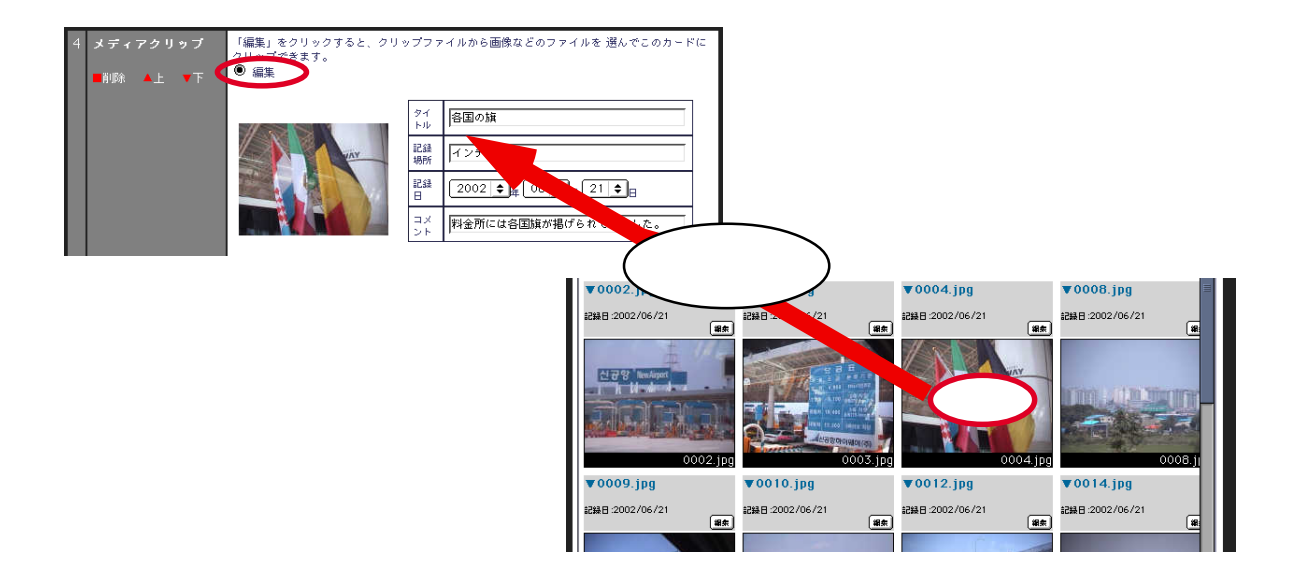

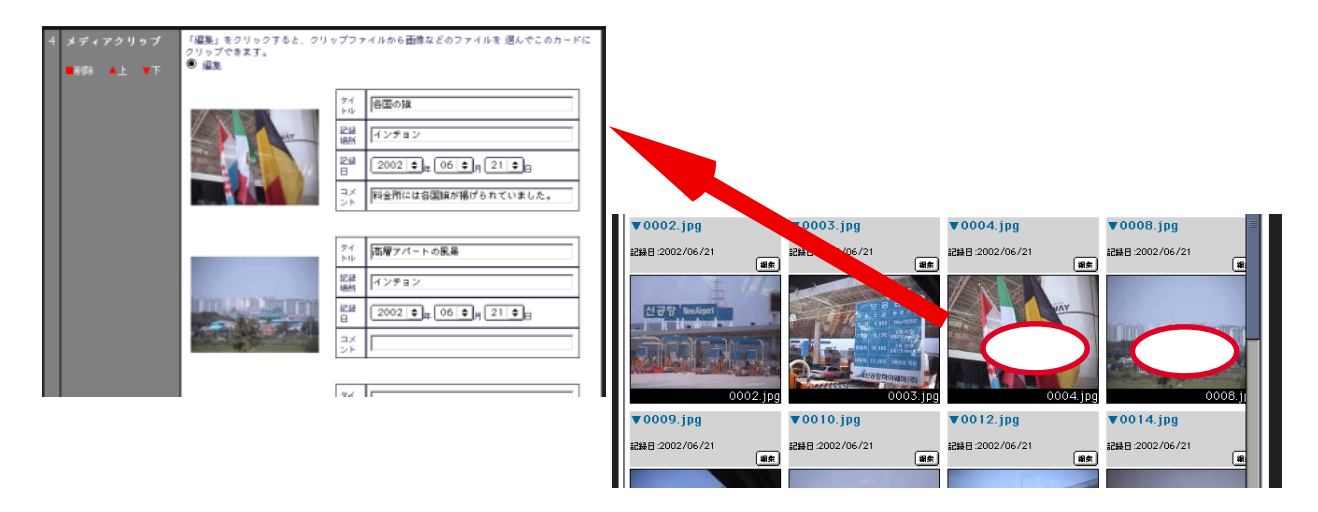

## $\mathsf{PopCorn}$ **Example of the PushCorn PushCorn ではんでいる。PushCorn ではんでいると、PushCorn やりのおおんです。** 10、1つのカードでも、これが増えていくかもしれません。これが増えていくかもしれません。  $\rho$ pcorn $\rho$ PopCorn <u>dyny</u>

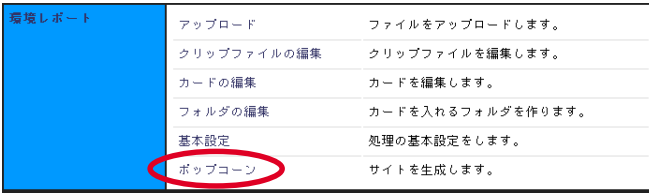

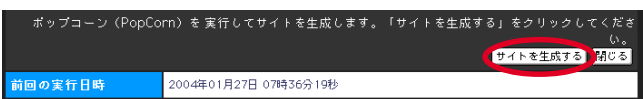

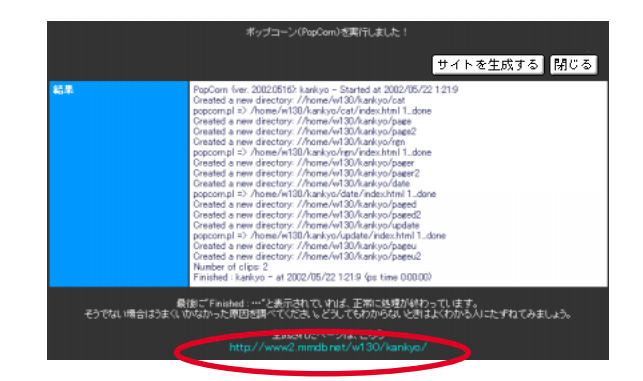

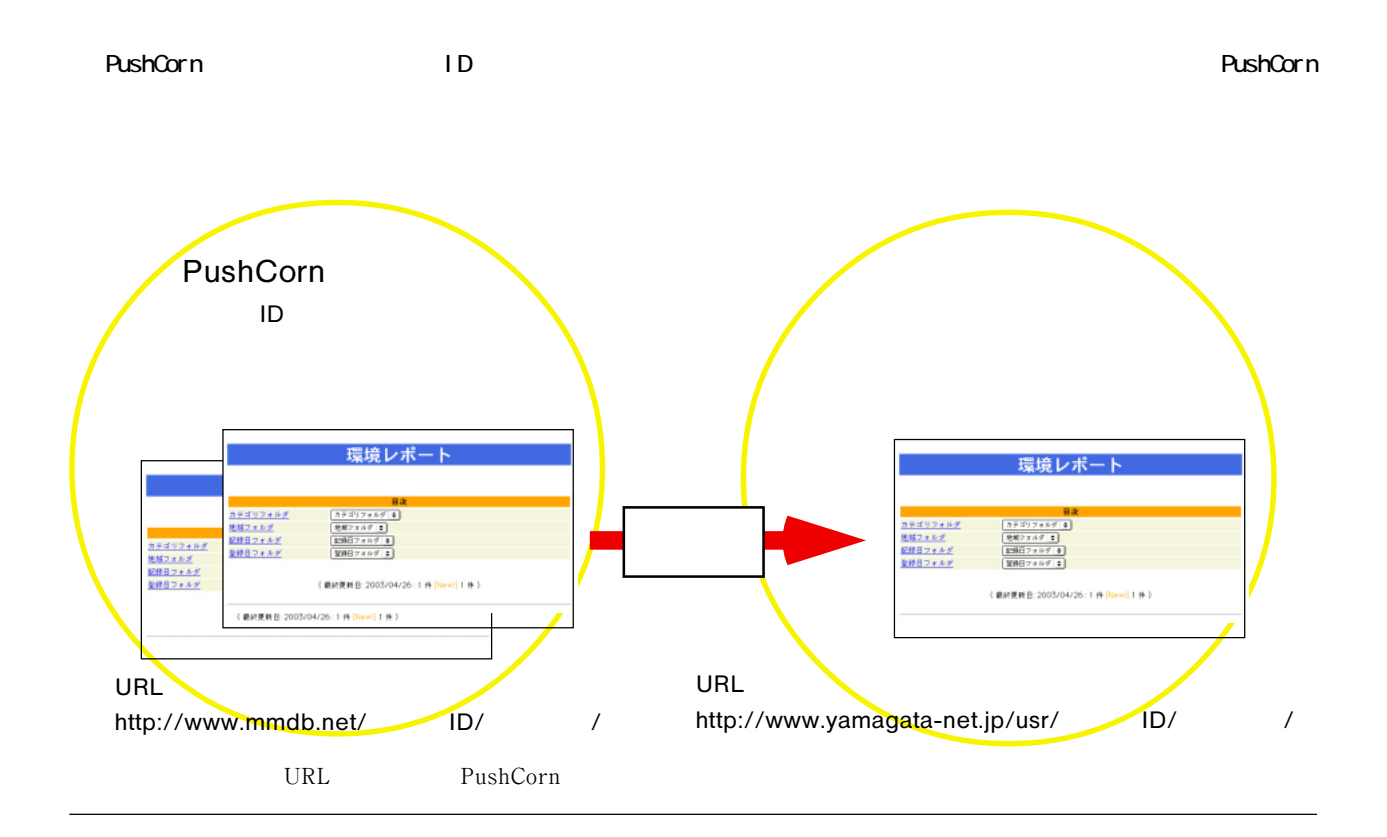

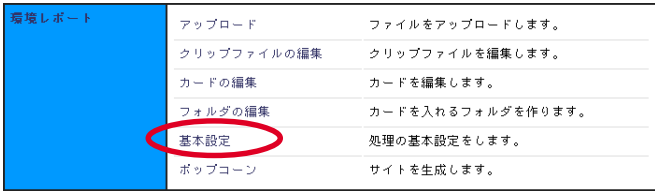

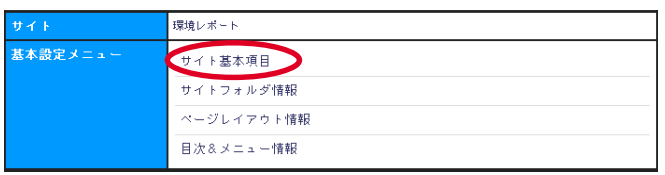

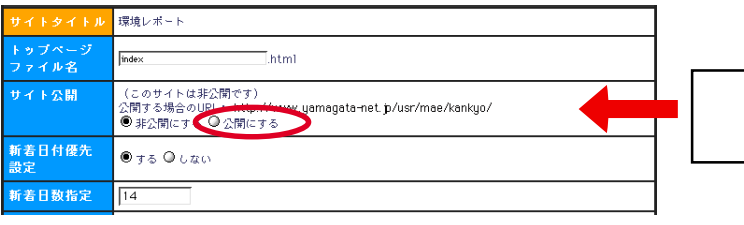

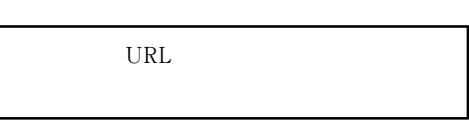

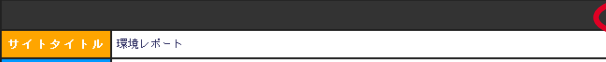

图